SEE Electrical Expert V4R2 Service Pack 6 What's new?

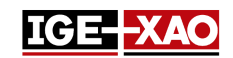

## SEE Electrical Expert V4R2 Service Pack 6 What's new?

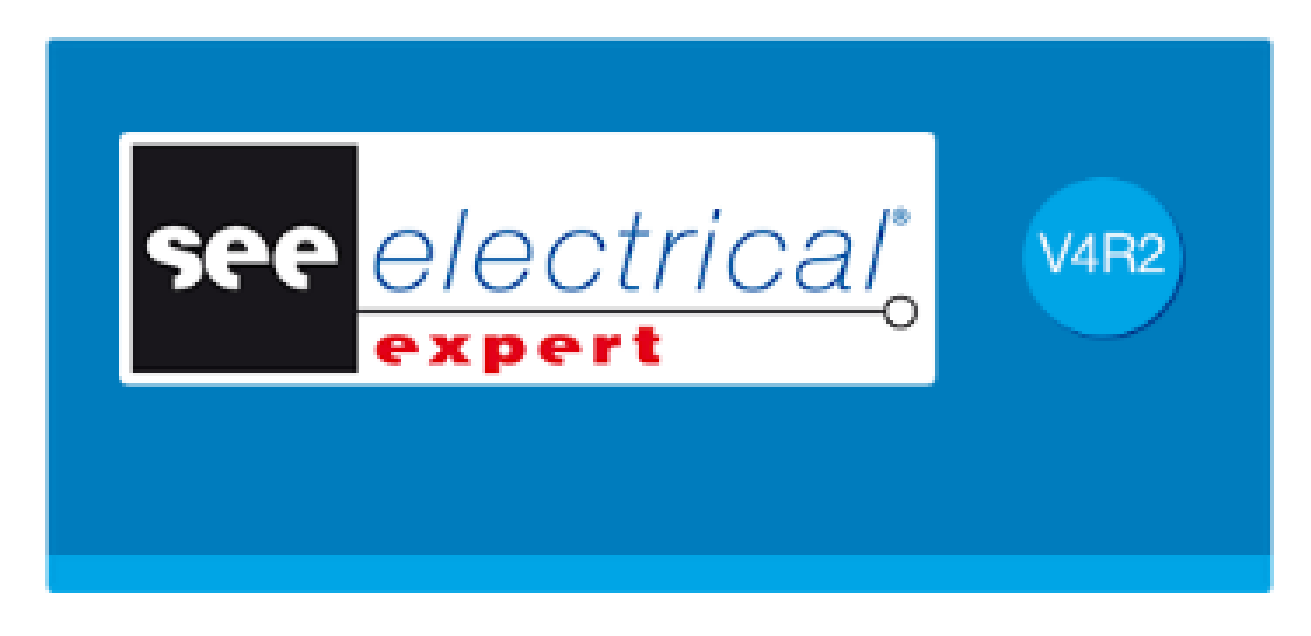

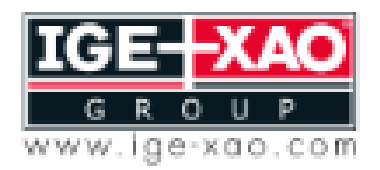

Shaping the Future of the Electrical PLM and CAD

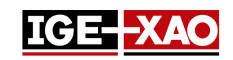

# Inhaltsverzeichnis

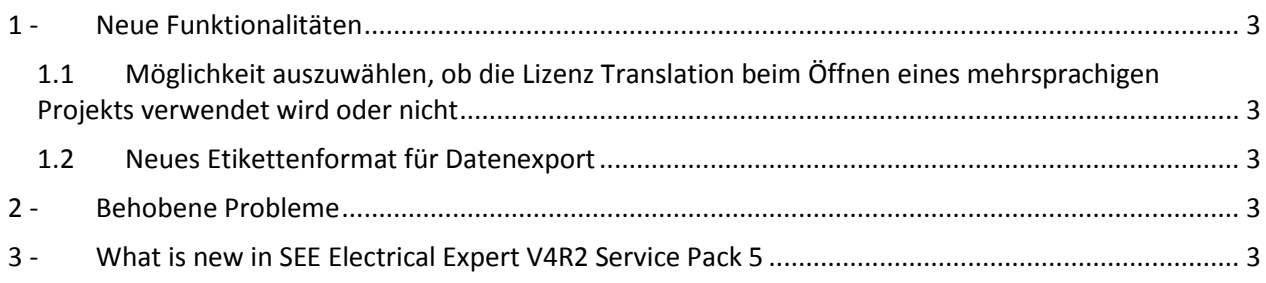

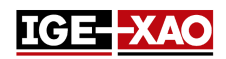

#### <span id="page-2-0"></span>**1 - Neue Funktionalitäten**

#### <span id="page-2-1"></span>**1.1 Möglichkeit auszuwählen, ob die Lizenz Translation beim Öffnen eines mehrsprachigen Projekts verwendet wird oder nicht**

Die neue Option "**See Electrical Expert mit Lizenz Translation öffnen**" ermöglicht Starten von *SEE Electrical Expert* mehrsprachige Projekte mit oder ohne Lizenz Translation. Die Option ist nur für den Schutz des Typs **HASP Server** und **FLEX Server** verfügbar.

- Wenn diese Option aktiviert ist (standardmäßig), wird die Lizenz Translation bei dem Öffnen von *SEE Electrical Expert* erteilt*.*
- Wenn deaktiviert (nicht markiert), wenn Sie ein mehrsprachiges Projekt in *SEE Electrical Expert* öffnen, fordert Sie eine Meldung auf, ob Sie die Lizenz Translation aktivieren möchten, oder ohne sie fortfahren möchten.

Die Option finden Sie in der Kategorie **Sicherheit >** Icon **Erweitert** der Anwendung *SEE Electrical Expert Configuration*.

#### <span id="page-2-2"></span>**1.2 Neues Etikettenformat für Datenexport**

Das neue Etikettenformat "**Cembre**" für den Datenexport wurde hinzugefügt. Es exportiert Informationen aus dem aktuellen Projekt über Kabel, Adern, Geräte und Klemmen sortiert nach Klemmenleisten.

Um Informationen in diesem Etikettenformat zu exportieren, navigieren Sie zu **Prozesse > Etikettendateien erzeugen** und in der Liste, die erscheint, wählen Sie "**Format Cembre (Genius pro)**" oder "**Format Cembre (Genius pro) (mit Projekt unter Verwendung der Verkabelungsrichtungen)**". Wählen Sie den Ort, in dem Sie die Datei speichern möchten und bestätigen Sie mit der Schaltfläche **OK**.

#### <span id="page-2-3"></span>**2 - Behobene Probleme**

Releases notes [SEE Electrical Expert V4R2 SP6](http://www.ige-xao.com/images/client_area/patch/de/Release_Notes_SEE_Electrical_Expert_V4R2_Service_Pack_6_4_46_A_DE.pdf)

### <span id="page-2-4"></span>**3 - What is new in SEE Electrical Expert V4R2 Service Pack 5**

[What is new in SEE Electrical Expert V4R2 Service Pack 5](What%20is%20new%20in%20SEE%20Electrical%20Expert%20V4R2%20Service%20Pack%205.pdf)